Preparation of tournaments

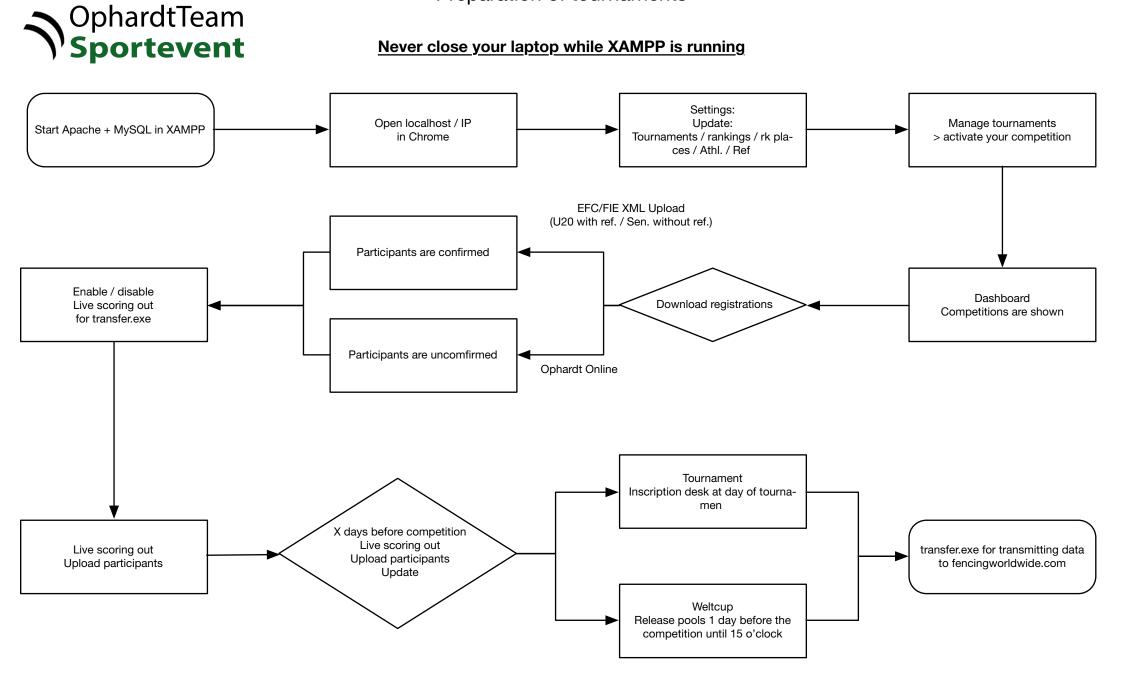